# പത്താ

#### 27/01/2014-லி ஏவ்வின் തക്ഷത്രകിംഗമിടാത്ത ചോദ്യം നം.2655

# കാസർഗോഡ് ജില്ലയിലെ ഹോമിയോ ഡിസ്റ്റൈൻസറികൾ

#### 0.10810

### கு1. ஐ. ചന്ദ്രശേഖരൻ

## ശ്രീ. വി. എസ്. ശിവകമാർ (ആരോഗ്യവും കുടുംബക്ഷേമവും ദേവസ്വവും വകപ്പ് മന്ത്രി).

മറ്റപടി

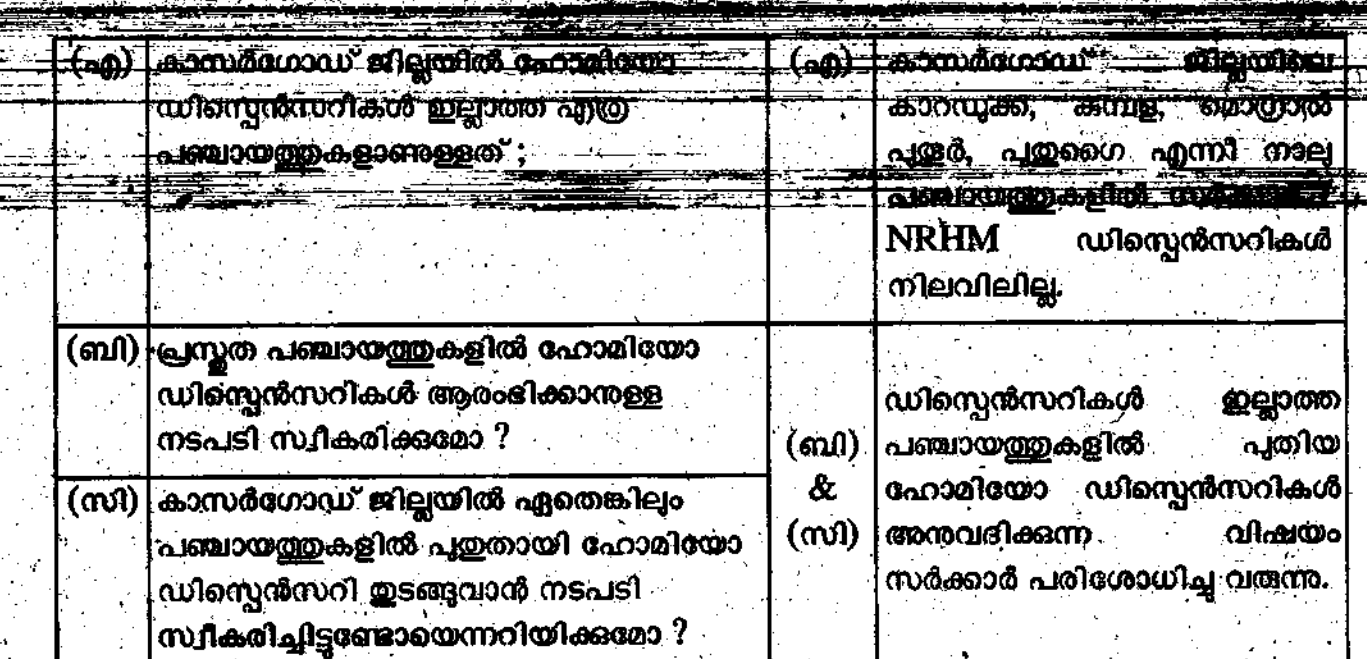

amosana osanima

المواجه والمتحدث والمتحاليات